## **Faq\_20130524084719**

laura 11:45 05/06/2013

# **Table of Contents**

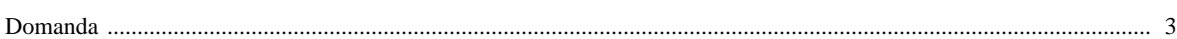

### [Domanda precedente](http://inemar.arpalombardia.it/xwiki/bin/view/FontiEmissioni/Faq_20130523113008) **[Domanda successiva](http://inemar.arpalombardia.it/xwiki/bin/view/FontiEmissioni/Faq_20130524090917)**

#### <span id="page-2-0"></span>**Domanda**

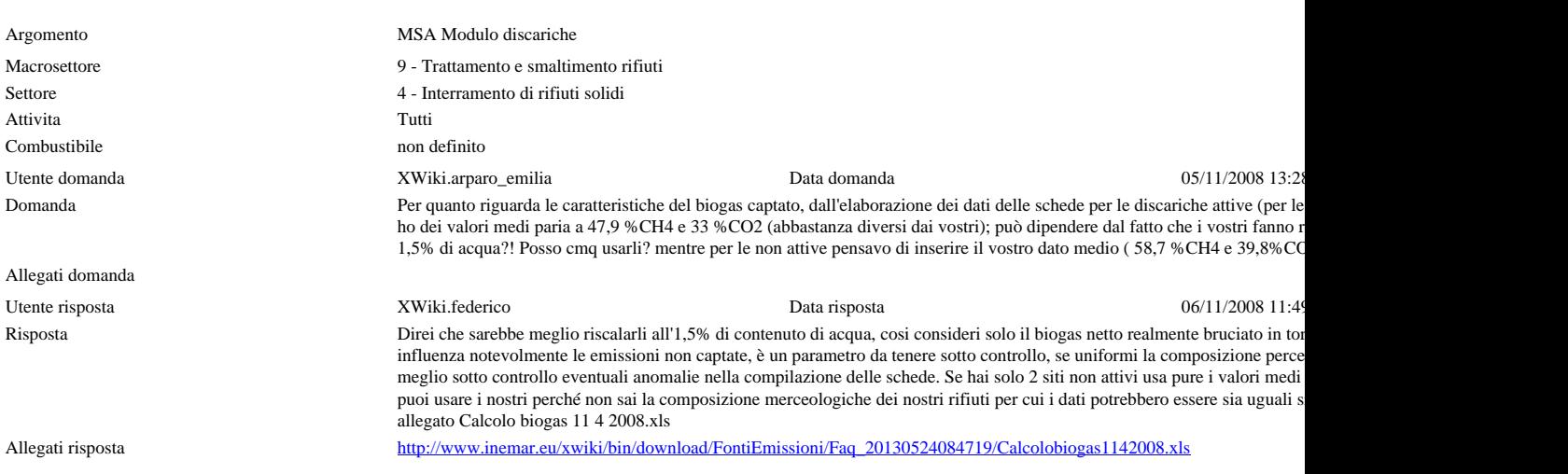